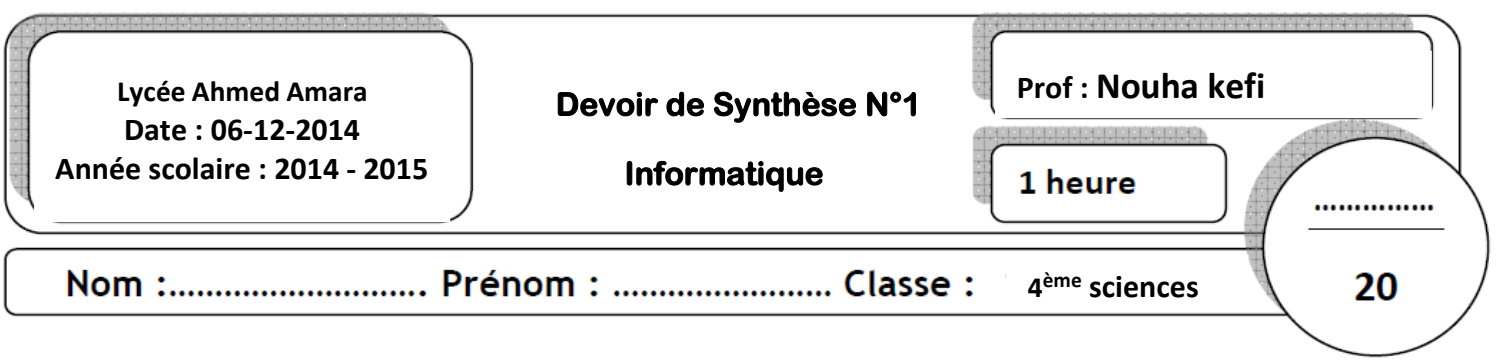

### **EXERCICE 1 (3points)**

Pour chacune des instructions suivantes valider chaque proposition en mettant dans la case

correspondante la lettre V si elle est correcte ou F dans le cas contraire.

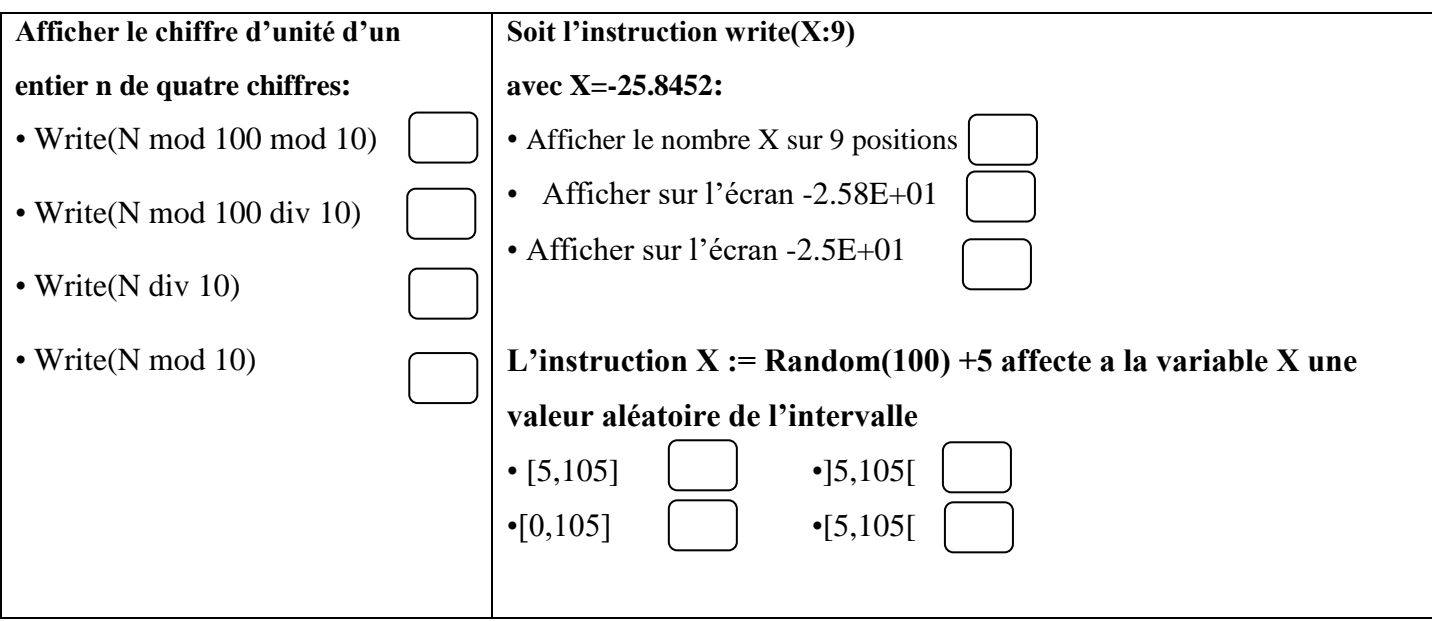

## **EXERCICE 4 : (3 points)**

En utilisant le type intervalle et le type scalaire énuméré, donner une déclaration en Pascal des objets suivantes :

 $\rightarrow$  **V** de type **voiture** contenant les valeurs suivantes : Ford, Audi, Kia, Renault, Opel, Peugeot.

**…………………………………………………………………………………………………………………… ……………………………………………………………………………………………………………………**

 $\rightarrow$  **C** de type **code** dont les valeurs sont compris entre 125 et 550.

**…………………………………………………………………………………………………………………… …………………………………………………………………………………………………………………**

**T** de type tableau de taille max 6 d'indice **voiture** et de type **code**.

**…………………………………………………………………………………………………………………… ……………………………………………………………………………………………………………………**

### **EXERCICE 4 : (6 points)**

Soit le tableau V suivant :

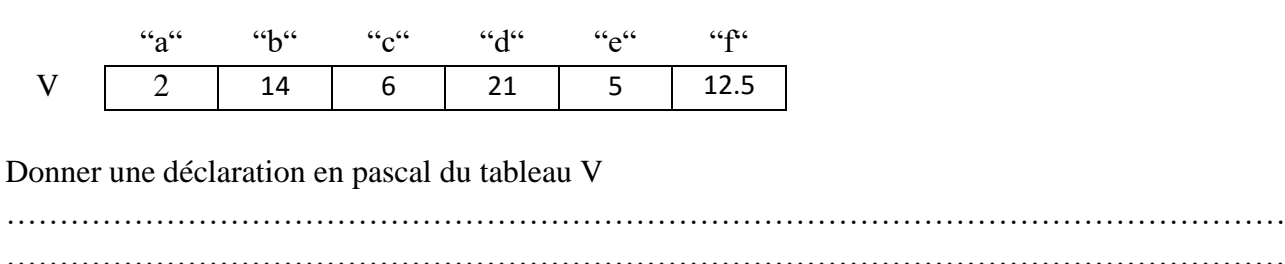

…………………………………………………………………………………………………………

…………………………………………

Soit la séquence d'instruction suivante :

 $t[^{``a}$ "] $\leftarrow$ (ord("A")+5)div10

t["b"] $\leftarrow$ tronc (V["f"]+ V["a"])

Valeur ("12.6", t["c"],e)

t["d"] $\leftarrow$ arrondi (V["b"]/3)

 $t[$ "e"]  $\leftarrow V$ ["e"] mod 2\*2

 $t[``f'']\leftarrow sqr(V['``a''])+ord(succ('a''))$ 

Donner l'état final du tableaux T après l'exécution de la séquence ci-dessous

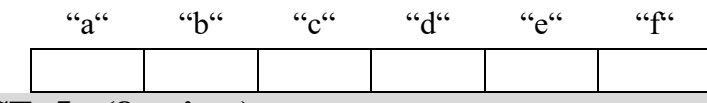

# **EXERCICE 5 : (8 points)**

t

Un numéro de téléphone valide est une chaine de caractères numériques formée de 8 chiffres (90123456) ou

de 13 chiffres (0021690123456). En Tunisie, il y a trois opérateurs téléphoniques : TunisieTélécom,

Tunisiana et Orange. Pour identifier le nom de l'opérateur, il suffit de déterminer les deux premiers chiffres cités à gauches :

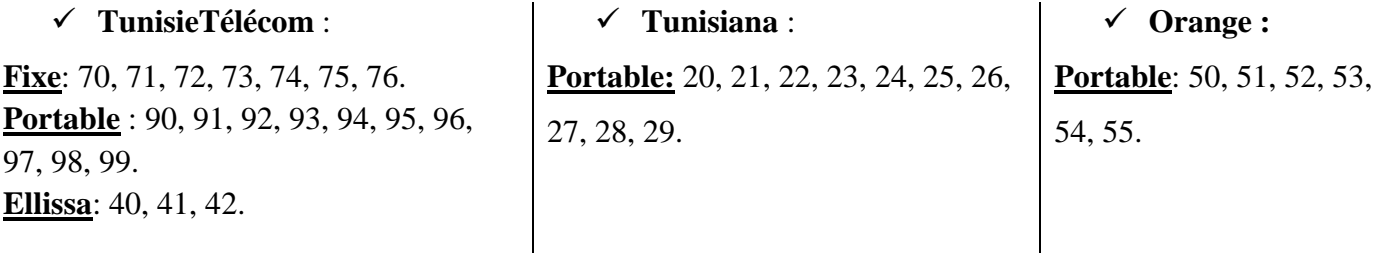

Ecrire une analyse et déduire l'algorithme d'un programme qui permet:

- $\checkmark$  De saisir un numéro de téléphone (ch).
- De vérifier si ce numéro est valide ou non.
- D'afficher l'opérateur et le type (portable ou fixe) du service du numéro.

#### Exemples :

 $\checkmark$  a2013465 : Le programme affiche "Erreur de saisi"

- $\checkmark$  66123465 : Le programme affiche "Le numéro est valide mais l'opérateur est inconnu"
- $\checkmark$  98132456 : Le programme affiche "C'est un numéro portable Tunisie Télécom "
- $\checkmark$  0021620123465 : Le programme affiche "C'est un numéro portable Tunisiana"

HON TRAVAIL